# Progress Monitoring Set Up & Reports

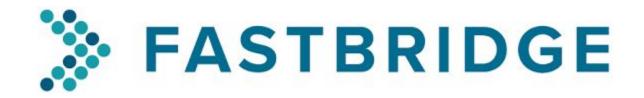

The contents of this resource were developed under an agreement from the Federal Department of Education to the Kansas State Department of Education. However, the contents do not necessarily represent the policy of the Department of Education, and endorsement by the Kansas State Department of Education or the Federal Government should not be assumed. Kansas MTSS and Alignment is funded through Part B funds administered by the Kansas State Department of Education's Special Education and Title Services. Keystone Learning Services does not discriminate on the basis of race, color, national origin, sex, disability, or age in this program and activities. The following person has been designated to handle inquiries regarding the non-discrimination policies: Keystone Learning Services Executive Director, 500 E. Sunflower Blvd, Ozawkie, KS 66070, 785-876-2214.

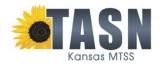

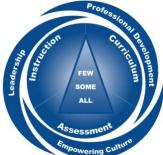

# **Setting Up Progress Monitoring**

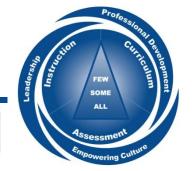

Kansas MTSS

# Two Ways to Set Up

- 1. Use the Screening to Intervention (S2i) Report
- 2. Set up students individual under the Progress Monitoring tab

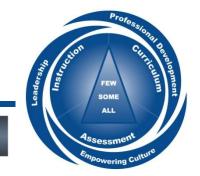

### 1. Using the S2i Report

Sort by the "Plan" column to see which students are performing similarly

| Student Name       | Number* | Operations | General Math | Plan              |
|--------------------|---------|------------|--------------|-------------------|
| Wynston, Humphrey  | >= 4    | 130        | 219          | On Track          |
| Washington, Joseph | >= 4    | 279        | 220          | On Track          |
| Thomps Hiana       | >= 4    | 149        | 227          | On Track          |
| ng, Txoov          | >= 4    | 90         | 229          | On Track          |
| Ahmad, Abdulla     | ! < 4   | 98         | 191          | 3.3: General Math |
| Curteys, Emanuell  | ! < 4   | 105        | 196          | 3.3: General Math |
| 🗋 Karnavat, Jamari | ! < 4   | 126        | 198          | 3.3: General Math |

# Click on CREATE NEW PM

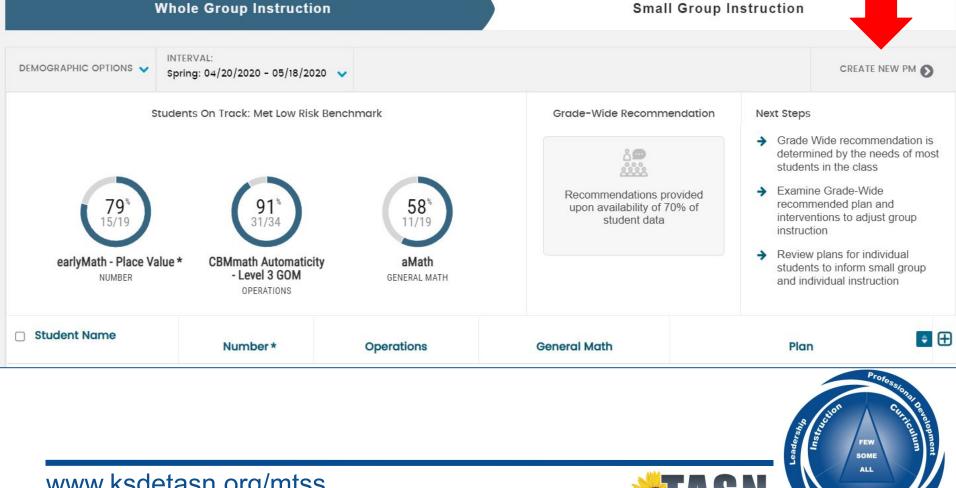

ssessm owering C

Kansas MTSS

# 2. Setup Individually Under the Progress Monitoring Tab *Click New, then Math*

| Knowledge Base Submit a Req  | uest Blog                         |                                             | ٢                 | FastBridge Training District | VIEW AS: Select View      | 🕩 Log out |
|------------------------------|-----------------------------------|---------------------------------------------|-------------------|------------------------------|---------------------------|-----------|
| 🔆 FastBridge                 | 希 Specialist                      | Training & Resources Screening              | Progress Moni     |                              |                           |           |
| Welcome to the nev           | w progress monitoring experience! | Currently, this is only for academic progre | ss munitaring. To | www.progress.monitoring.fc   | or behavior 'click here'. |           |
|                              |                                   |                                             |                   |                              |                           |           |
| Luceno Elementary School 🔻 G | rade ▼ Subject Area ▼ Mo          | nitoring Assessment   Monitoring User       | ✓ Strategy ▼      | Intervention Name 🔻          |                           | New       |
| Active Only   Search         | Q                                 |                                             |                   |                              | Reading                   |           |
|                              |                                   |                                             |                   |                              | Math                      |           |
| Student Name                 | Monitoring Date 个                 | Assessment                                  | Start Score       | Monitoring Scores            | Behavior                  |           |
| Simons, Cheyenne             | Upcoming                          | CBMmath<br>AUTO L3 GOM (Gx)                 | 186               | 30 🗹                         | Denavior                  |           |
| Wynston, Humphrey            | Overdue                           | SBMmath AUTO L3 GOM (Gx)                    | 189               | 65 🗹                         |                           |           |
| Palencia, Rosario            | Overdue                           | CBMmath<br>AUTO L3 GOM (Gx)                 | 180               | 261 🖪                        | -                         |           |
| Anderson, Alejandro          | Overdue                           | CBMmath<br>AUTO L1 GOM (Gx)                 | 141               | 148 🖸                        | -                         |           |
| Avery, Colby                 | Overdue                           | CBMmath<br>AUTO L1 GOM (Gx)                 | 288               | 192 🖪                        | -                         |           |
| Carty, Sheldon               | Upcoming                          | CBMmath<br>AUTO L1 GOM (Gx)                 | 300               | 115 🛃                        | -                         |           |
| Chapman, Brooklyn            | Upcoming                          | CBMreading English CBMR-English (G4)        | 97                | 207 🗳                        | -                         |           |
| Alxanov, Murvan              | Overdue                           | CBMreading English CBMR-English (G2)        | 911               | Start 🗹                      | -                         | 8         |
|                              |                                   |                                             |                   |                              |                           |           |

#### Set Up Progress Monitoring (Math)

| Selected Students:            | None selected                                             | Add                           |
|-------------------------------|-----------------------------------------------------------|-------------------------------|
| Progress Monitoring<br>Setup: | Assessment<br>Choose Assessment<br>Starting Form Number 1 | Monitoring User               |
| Timing:                       | Start and End Dates:                                      | Frequency<br>Choose Frequency |

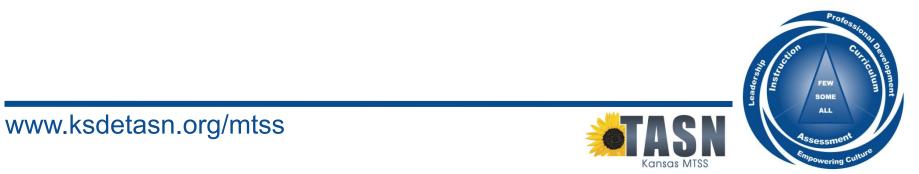

#### < Add Students

| Add Students (Luceno Element | ary School): Students Q. Type to Search Students |
|------------------------------|--------------------------------------------------|
| Selected Students:           | None selected                                    |

Cancel

 $\times$ 

#### < Add Students

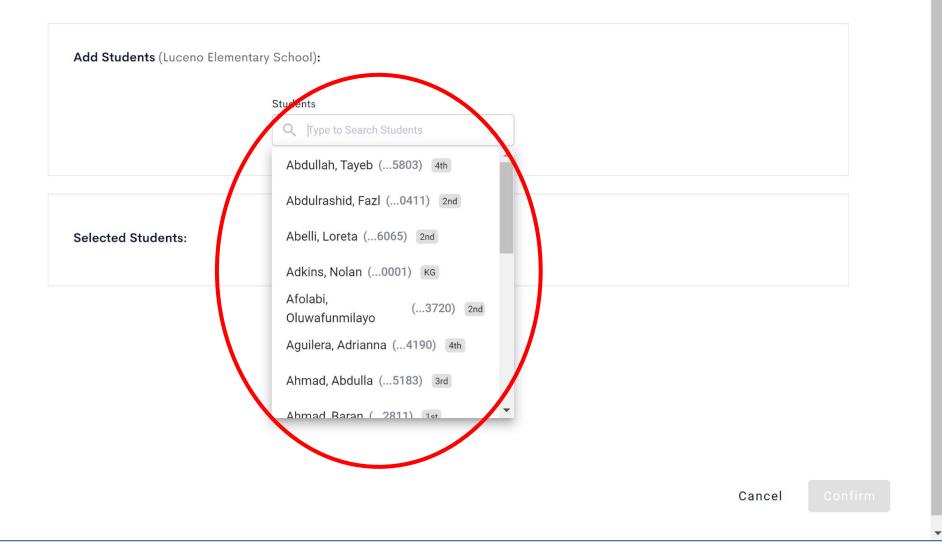

 $\times$ 

#### < Add Students

| Add Students (Luceno Elemen | tary School):                                                                                                    |
|-----------------------------|----------------------------------------------------------------------------------------------------|
|                             | Students                                                                                                    |
|                             | Q  Type to Search Students                                                                                            |
|                             |                                                                                                    |
| Selected Students:          | Abdullah, Tayeb (5803) 4th S Abelli, Loreta (6065) 2nd S<br>Adkins, Nolan (0001) KG S Aguilera, Adrianna (4190) 4th S |

 $\times$ 

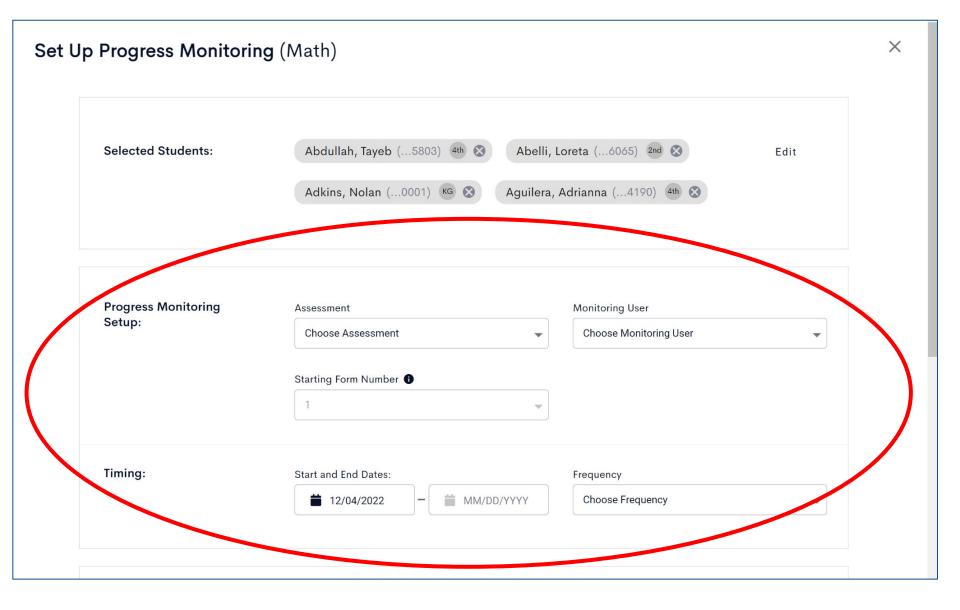

#### Abelli, Loreta (...6065)

| Level | Screening Score | Start Score | Weekly Gain      | Goal |
|-------|-----------------|-------------|------------------|------|
| 🖍 Gx  | N/A             | ▶ 0         | 1.05 - realistic | ▶ 26 |

#### Adkins, Nolan (...0001)

| Level | Screening Score | Start Score | Weekly Gain      | Goal |
|-------|-----------------|-------------|------------------|------|
| 🖍 Gx  | 76              | 104         | 1.05 - realistic | 130  |

#### Aguilera, Adrianna (...4190)

| Level | Screening Score | Start Score | Weekly Gain      | Goal |
|-------|-----------------|-------------|------------------|------|
| 🖍 Gx  | N/A             | ▶ 0         | 1.05 - realistic | 26   |

Choose the correct level for each student based off of their *Instructional Level* 

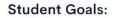

#### Abelli, Loreta (...6065)

| Level | Screening Score | Start Score | Weekly Gain      | Goal |
|-------|-----------------|-------------|------------------|------|
| 🖍 Gx  | N/A             | ▶ 0         | 1.05 - realistic | ▶ 26 |

....

#### Adkins, Nolan (...0001)

| Level | Screening Score | Start Score | Weekly Gain      | Goal |
|-------|-----------------|-------------|------------------|------|
| 🖍 Gx  | 76              | 104         | 1.05 - realistic | 130  |

#### Aguilera, Adrianna (...4190)

| Level | Screening Score | Start Score | Weekly Gain      | Goal |
|-------|-----------------|-------------|------------------|------|
| 🖍 Gx  | N/A             | ♪ 0         | 1.05 - realistic | 26   |

If the student took this same assessment & level during the most recent screening period, their score will be pre populated here.

#### Abelli, Loreta (...6065)

| Level | Screening Score | Start Score | Weekly Gain      | Goal |
|-------|-----------------|-------------|------------------|------|
| 🖍 Gx  | N/A             | ▶ 0         | 1.05 - realistic | 26   |

#### Adkins, Nolan (...0001)

| Level | Screening Score | Start Score | Weekly Gain      | Goal |
|-------|-----------------|-------------|------------------|------|
| 🖍 Gx  | 76              | 104         | 1.05 - realistic | 130  |

#### Aguilera, Adrianna (...4190)

| Level |    | Screening Score | Start Score | Weekly Gain      | Goal |
|-------|----|-----------------|-------------|------------------|------|
| /     | Gx | N/A             | ▶ 0         | 1.05 - realistic | 26   |

Start score will be zero if there is no screening score. If there's a screening score, the start score will reflect a score that is generated based on the amount of time since the screening score using a "realistic" weekly gain.

| Abelli, Loreta | (6065) |
|----------------|--------|
|----------------|--------|

| Level | Screening Score | Start Score | Weekly Gain        | Goal |
|-------|-----------------|-------------|--------------------|------|
| 🖍 Gx  | N/A             | ▶ 0         | ✓ 1.05 - realistic | ▶ 26 |

Adkins, Nolan (...0001)

| Level | Screening Score | Start Score | Weekly Gain      | Goal |
|-------|-----------------|-------------|------------------|------|
| Gx Gx | 76              | 104         | 1.05 - realistic | 130  |

Aguilera, Adrianna (...4190)

| I Screening Sc | ore Start Scor | re Weekly Gain  | Goal          |
|----------------|----------------|-----------------|---------------|
| N/A            | ♪ 0            | 1.05 - realisti | <b>c</b> 🖍 26 |
|                |                |                 |               |

The system will default to a "realistic" Weekly Gain. However this may change when you adjust the Goal in the next step.

| Abelli, Loreta | (6065) |
|----------------|--------|
|----------------|--------|

| Level | Screening Score Start Score |     | Weekly Gain        | Goal |
|-------|-----------------------------|-----|--------------------|------|
| 🖍 Gx  | N/A                         | ▶ 0 | ✓ 1.05 - realistic | ▶ 26 |

Adkins, Nolan (...0001)

| Level | Screening Score | Start Score | Weekly Gain      | Goal |
|-------|-----------------|-------------|------------------|------|
| 🖍 Gx  | 76              | 104         | 1.05 - realistic | 130  |

Aguilera, Adrianna (...4190)

| Le  | vel Sc | creening Score | Start | t Score |   | Weekly Gain      |   | Goal |
|-----|--------|----------------|-------|---------|---|------------------|---|------|
| / G | Эх     | N/A            | -     | 0       | - | 1.05 - realistic | 1 | 26   |

If the system generated a Goal score that is lower than the Spring benchmark then edit the Goal to the Spring benchmark score for that particular assessment & level.

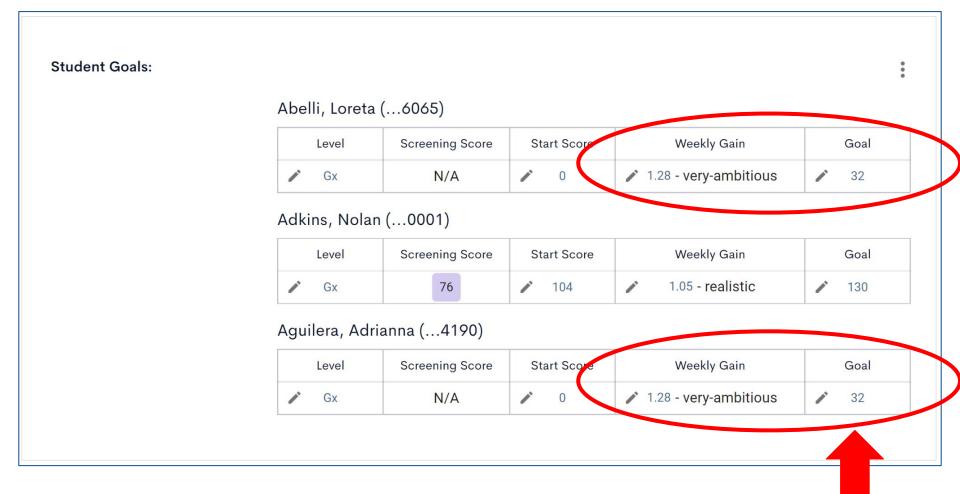

When the Goal score for Loreta & Adrianna was increased to 32 (Spring Benchmark for NI - K), the Weekly Gain changed to "very ambitious."

### The "Add an Intervention" section is optional, however, if you enter information in one box, you must complete them all.

| Add an Intervention:<br>(Optional): | Strategy (Intervention) Choose strategy                                                                                                    |       | me:(Name tha | t appears i    | in PM reports) |           |
|-------------------------------------|----------------------------------------------------------------------------------------------------|-------|--------------|----------------|----------------|-----------|
|                                     | Start and End Dates: (Appears as Phases in PM reports) Frequency and Duration:   12/07/2022 MM/DD/YYYY    Choose Frequency  for Choose Duration |       |              |                |                |           |
|                                     | Clic                                                                                                    |       | ck "Save."   |                |                | Sav       |
|                                     |                                                                                                    | CK ": | save         | •              | Cancel         | Save      |
|                                     | CII(                                                                                                    | CK ": | Save         |                | Cancel         | Save      |
|                                     |                                                                                                    | CK ": | Save         |                | Cancel         | Save      |
|                                     | Then click "Okay"<br>to complete the                                                                                                    | CK ": |              | Su<br>gress Mo | $\oslash$      | n has bee |

# **Progress Monitoring Tab**

| Knowledge Base                     | Submit a Request Blog             |                              |                                | SPECIA<br>FastBr         | LIST<br>idge Training District | VIEW AS: VIEW AS:        | 🕩 Log out |
|------------------------------------|-----------------------------------|------------------------------|--------------------------------|--------------------------|--------------------------------|--------------------------|-----------|
| 🔉 FastBridge                       | 4                                 | Specialist Training &        | Resources Screening            | Progress Monitoring      | Reporting                      |                          |           |
| Welc                               | ome to the new progress monitorin | g experience! Currently, thi | s is only for academic progres | s monitoring. To view pr | ogress monitoring for          | r behavior 'click here'. |           |
| Luceno Elementary S<br>Active Only |                                   | Area - 1  Monitoring As      | Sessment - 1  Monitoring       | User   Strategy          | Intervention Name              | •                        | New       |
| Student Name                       | Monitoring Da                     | te ↑                         | Assessment                     | Start Score Monito       | ring Scores                    | Recent Trends            |           |
| 🔲 Abdullah, Tayel                  | This Weel                         | earlyMath                    | Numeral Identification KG (    | 0 St.                    | art 🗹                          | -                        |           |
| 🗋 Abelli, Loreta                   | This Weel                         | k earlyMath                  | Numeral Identification KG (    | 0 St                     | art 🗹                          | -                        |           |
| Adkins, Nolan                      | This Weel                         | k earlyMath                  | Numeral Identification KG (    | 104 St                   | art 🗹                          | -                        |           |
| 🔲 Aguilera, Adria                  | nna This Weel                     | k earlyMath                  | Numeral Identification KG (    | 0 St.                    | art 🗹                          | -                        |           |
|                                    |                                   |                              |                                | Sh                       | owing 1 to 4 of 4 records      | s  < < Page 1 💌          | of 1 > >  |

Now you will see these students in the list under the Progress Monitoring tab.

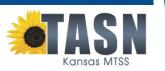

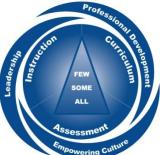

# Click student boxes to...

| Kno | wledge Base                                        | Submit a Request     | Blog                                |                                                                                                    |                   | SPECIALIST<br>FastBridge Training District | VIEW AS: VIEW AS:          | 🕩 Log out |
|-----|----------------------------------------------------|----------------------|-------------------------------------|----------------------------------------------------------------------------------------------------|-------------------|--------------------------------------------|----------------------------|-----------|
|     | • FastBridge                                       |                      | 😭 Speciali                          | ist Training & Resources Screening                                                                                      | Progress Mo       | nitoring Reporting                         |                            |           |
|     | Welco                                              | ome to the new progr | ess monitoring experier             | ice! Currently, this is only for academic progra                                                                        | ess monitoring. T | o view progress monitoring for             | behavior 'click here'.     |           |
|     |                                                    |                      |                                     |                                                                                                    |                   |                                            |                            |           |
| Luc | eno Elementary Sc                                  | hool 👻 Grade 👻       | Subject Area - 1 🔻                  | Monitoring Assessment - 1  Monitorin                                                                                    | g User 🔻 Str      | ategy                                      | •                          | New       |
| ге  | cord selected                                      |                      |                                     |                                                                                                    | <b>_</b> * F      | Release 1 student from PM Plan I           | 🗠 PM Report 🛛 🖋 Edit Setup | Cancel    |
| /   |                                                    |                      |                                     |                                                                                                    |                   |                                            |                            |           |
|     | Student Name                                       |                      | Monitoring Date 个                   | Assessment                                                                                                    | Start Score       | Monitoring Scores                          | Recent Trends              |           |
|     |                                                    |                      |                                     |                                                                                                    |                   |                                            | Recent Trends              |           |
|     | Abdullah, Tayeb                                    |                      | This Week                           | earlyMath Numeral Identification KG (                                                                                   | 0                 | Start 🗹                                    | Recent Trends<br>-         |           |
|     | Abdullah, Tayeb<br>Abelli, Loreta                  |                      | This Week This Week                 | earlyMath Numeral Identification KG (                                                                                   | 0                 | Start 🗹                                    | Recent Trends<br>-<br>-    |           |
|     | Abdullah, Tayeb<br>Abelli, Loreta<br>Adkins, Nolan | na                   | This Week                           | earlyMath Numeral Identification KG (<br>earlyMath Numeral Identification KG (<br>earlyMath Numeral Identification KG ( | 0<br>0<br>104     | Start 🗹<br>Start 🗹                         | _                          |           |
|     | Abdullah, Tayeb<br>Abelli, Loreta                  | na                   | This Week<br>This Week<br>This Week | earlyMath Numeral Identification KG (                                                                                   | 0                 | Start 🗹                                    | -                          | 1 > >     |

- Release students from the PM plan
- View their PM Reports
- Edit Setup

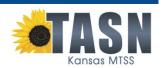

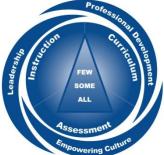

CBMmath CAP Progress Monitoring Report

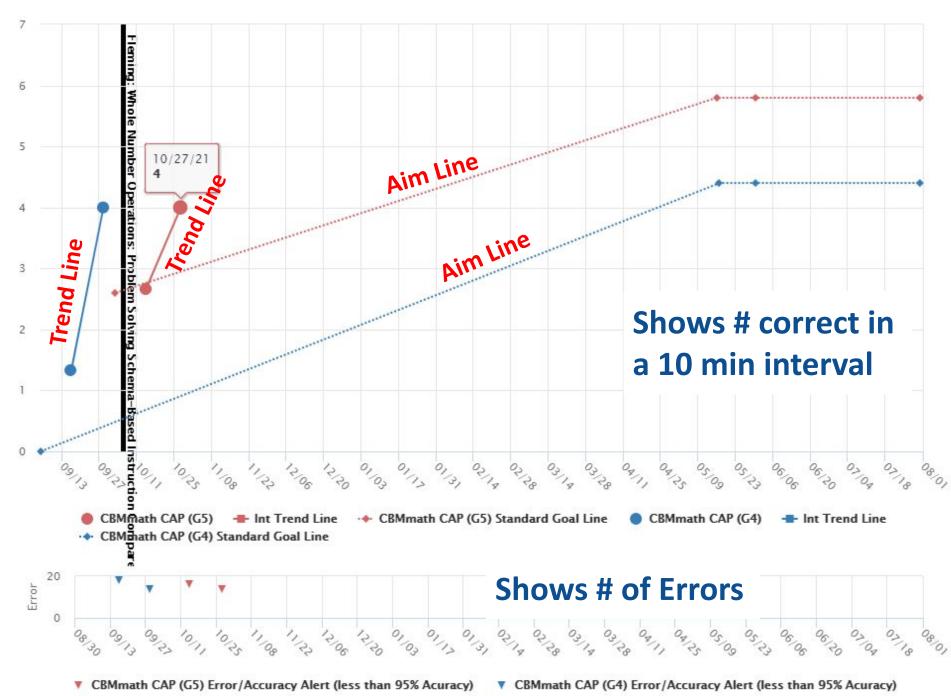

#### Detailed PM Information

| Date       | Scores                           |    |                          |                            |                                                                  | Inco                              | rrect It | ems    |           |         |         |            | Notes                               |
|------------|----------------------------------|----|--------------------------|----------------------------|------------------------------------------------------------------|-----------------------------------|----------|--------|-----------|---------|---------|------------|-------------------------------------|
|            | AP (G5)   Mon<br>1.33   Goal Lir | _  |                          |                            |                                                                  | Schedu                            | le: 10/0 | 3/2021 | - 05/16// | 2022, W | eekly o | n Tue from | 10:45-11:45                         |
| ath:       |                                  |    |                          |                            |                                                                  |                                   |          | 1      |           |         |         |            | n   Interventionist:<br>Trend: 1.33 |
|            |                                  | сс | OA                       | NBT                        | NF                                                               | MD                                | G        | RP     | NS        | EE      | F       | SP         |                                     |
| 10/14/2021 | 2.7                              |    | 5.2<br>5.1<br>4.3<br>3.5 | 5.3a<br>5.3b<br>5.4<br>3.1 | 5.6<br>5.2<br>5.7a<br>3.2a<br>5.4<br>5.7<br>3.3d                 | 5.5b<br>5.5a<br>5.4<br>5.1        | 5.3      |        |           |         |         |            | No Notes                            |
|            |                                  | сс | OA                       | NBT                        | NF                                                               | MD                                | G        | RP     | NS        | EE      | F       | SP         |                                     |
| 10/27/2021 | 4.0 ▲1.00                        |    | 5.3<br>5.1               | 5.3b<br>5.2<br>5.6<br>5.4  | 4.4c<br>5.4a<br>5.6<br>5.4<br>5.4b<br>3.3<br>5.5b<br>5.7<br>3.3d | 5.5a<br>3.8<br>4.1<br>5.1<br>5.3a |          |        |           |         |         |            | No Notes                            |

### 5th Grader - CAP Level 5

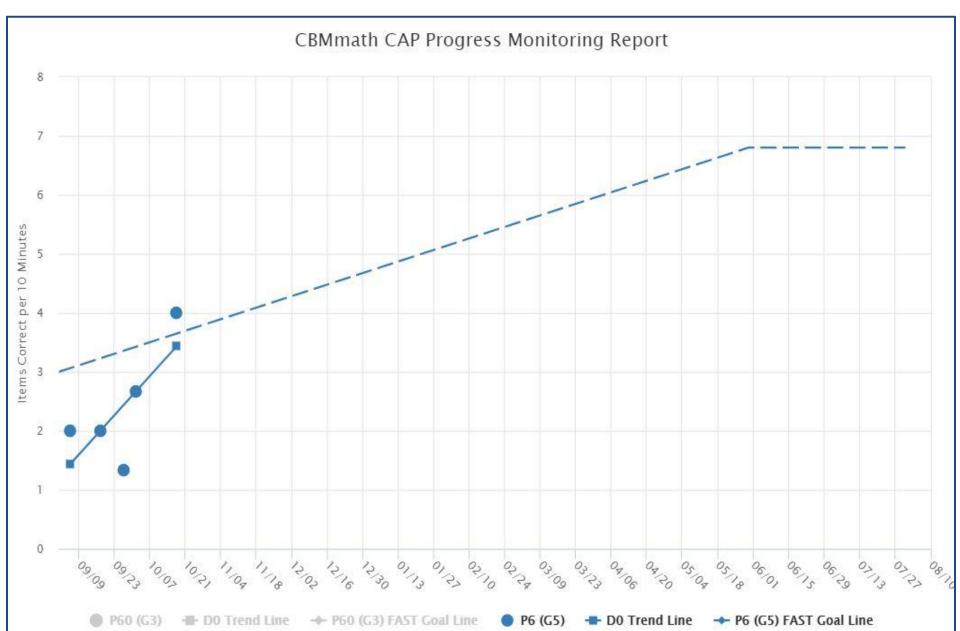

### 6th Grader - CAP L1 then L2

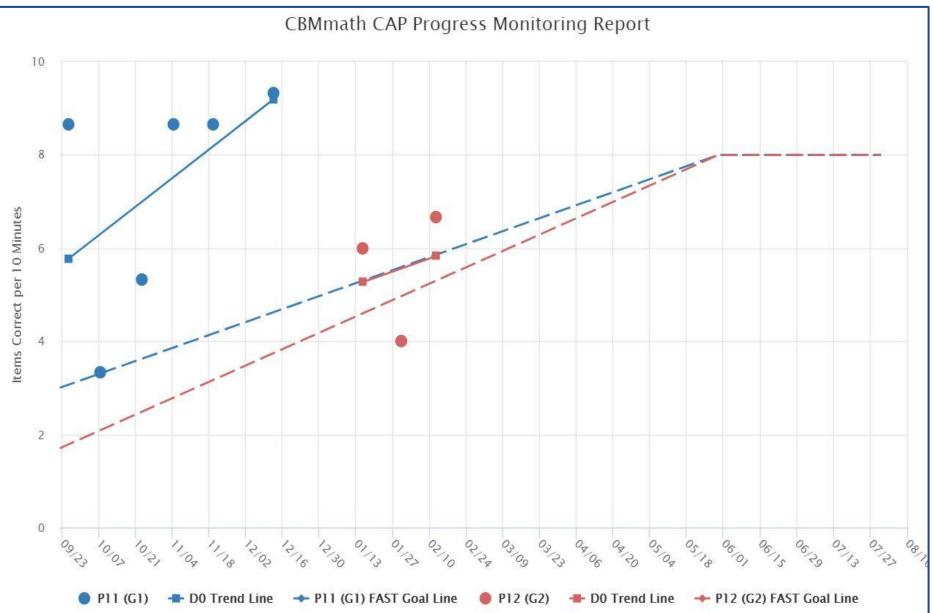

# **1st Grader - Decomposing ONE**

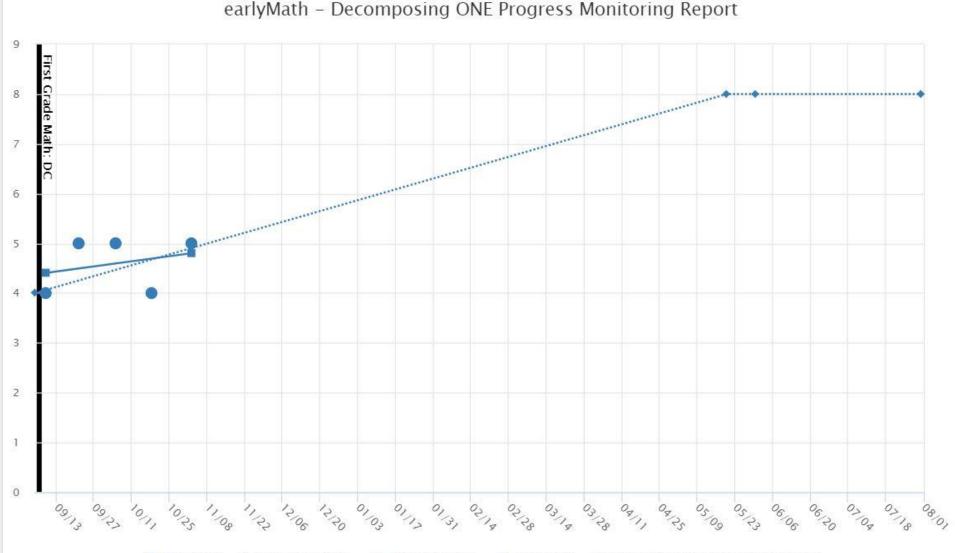

earlyMath – Decomposing ONE 🛛 📲 Int Trend Line 🛛 🔸 earlyMath – Decomposing ONE Standard Goal Line

How to adapt an intervention Consider integrating 1-3 of the following supports to intensify intervention:

EmbedStudent ExplainsError CorrectionBehavioralModelingFading SupportSupportsManipulativesFluencySmaller StepsWorked ExamplesMove OnPrecise LanguageRepeated PracticeImage: Constant Steps

Powell, S. R., & Stecker, P. M. (2014). Using Data-Based Individualization to Intensify Mathematics Intervention for Students With Disabilities. TEACHING Exceptional Children, 46(4), 31–37.

**TASN** 

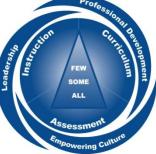

# 1st Grader - Decomposing ONE

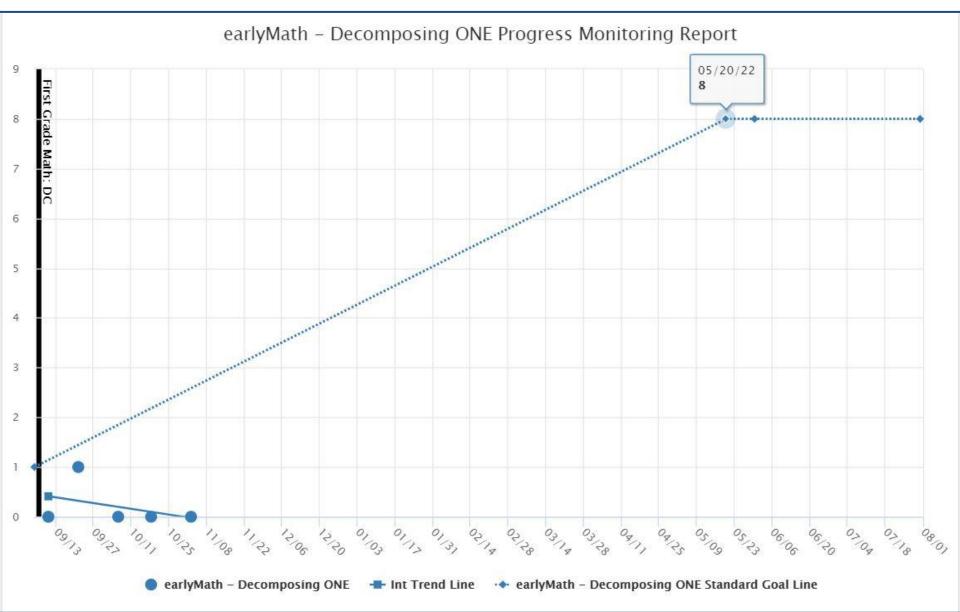

What to do when a student is not making progress

- 1. Check fidelity of instruction and intervention selection
- 2. Are you monitoring the correct skill? Or do you need to go back to a prerequisite skill?
- 3. Is the intervention on the protocol actually being used?
- Is the student getting sufficient opportunities to respond?
- 5. Consider the setting

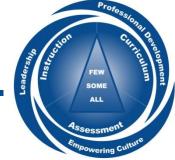

#### 2022 FALL WEBINAR SERIES

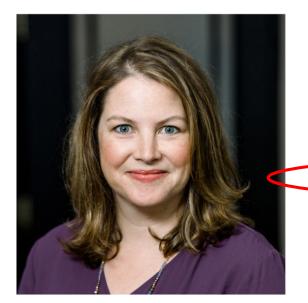

#### Robin S. Codding, Ph.D.

Using Class-wide Intervention to Improve Math Outcomes

Intensifying Math Interventions When Progress is Slow, Low or Absent

https://sites.google.com/kansasmtss.org/math-repository/webinars-videos

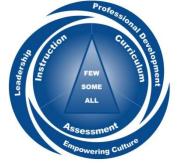

# 5th Grader - CAP Level 5

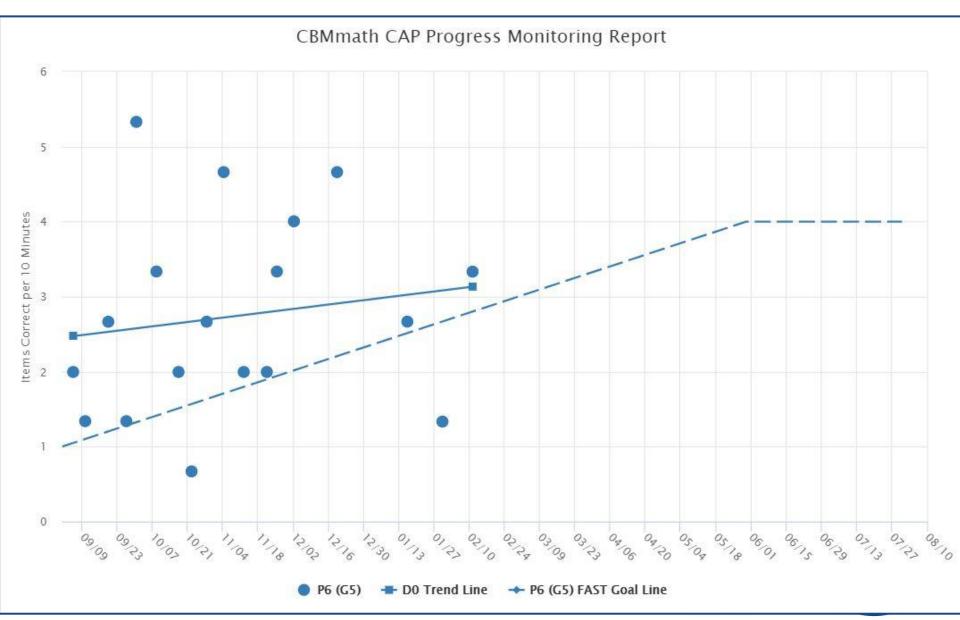

# Want more information?

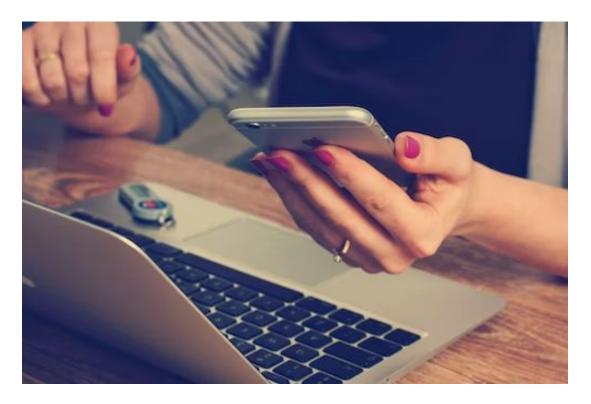

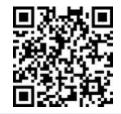

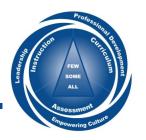

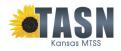